# **Produtividade**

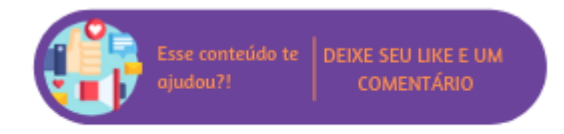

Através deste relatório será possível consultar a produtividade dos colaboradores.

### **Configurações da Rotina**

Neste tópico serão descritas as configurações necessárias para a disponibilização e execução da rotina.

#### **Ambiente**

O acesso ao relatório Produtividade pode ser realizado através dos ambientes **Sede** e **Unidade.**

#### **Permissão de Usuário**

Para consultar o relatório de Produtividade é necessário que o usuário esteja logado com o perfil de Administrador, Administrativo, Estoquista, Franqueador, Gerente Financeiro, Recepcionista, Administrador **Sede e Administrativo Sede**.

Para acessar esta rotina é necessário que a permissão **Produtividade** esteja habilitada em Menu Usuários > Consultar Usuários > Pesquisar o usuário > Link do cadastro de usuário.

**Aviso** ⊕

Somente o perfil **Administrador** possui acesso a rotina de usuários.

## **Executando a Rotina**

Para utilizar a rotina acesse Menu Relatórios > Produtividade. Ao acessar o relatório serão exibidos os filtros:

- **Data:** permite inserir um período para filtrar os agendamentos. Por padrão, o sistema irá sugerir do dia atual a sete dias anteriores;
- **Função:** permite selecionar uma função específica;
- **Tipo de Serviço:** neste campo é possível selecionar um tipo de serviço, ex: estética, facial etc.

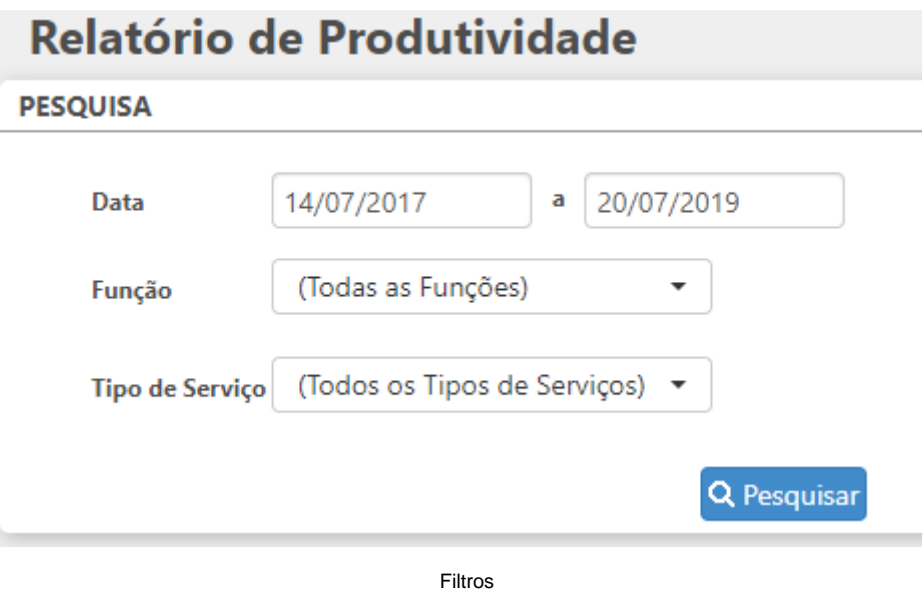

Ao preencher todos os campos e clicar em Pesquisar, erá exibida uma listagem contendo todos os resultados que se encaixaram nos filtros anteriormente inseridos. A listagem será separada pelas colunas:

- **Colaborador:** exibirá todos os colaboradores cadastrados no sistema. Para cada colaborador serão exibidas as quantidades de serviços e os serviços executados;
- **Serviços:** a quantidade de colunas exibidas dependerá da quantidade de serviços cadastrados no sistema, caso a listagem tenha sido filtrada, somente serviços referentes ao tipo serão exibidos;
- **Total:** será exibida a soma total dos serviços por colaborador e por serviço executado.

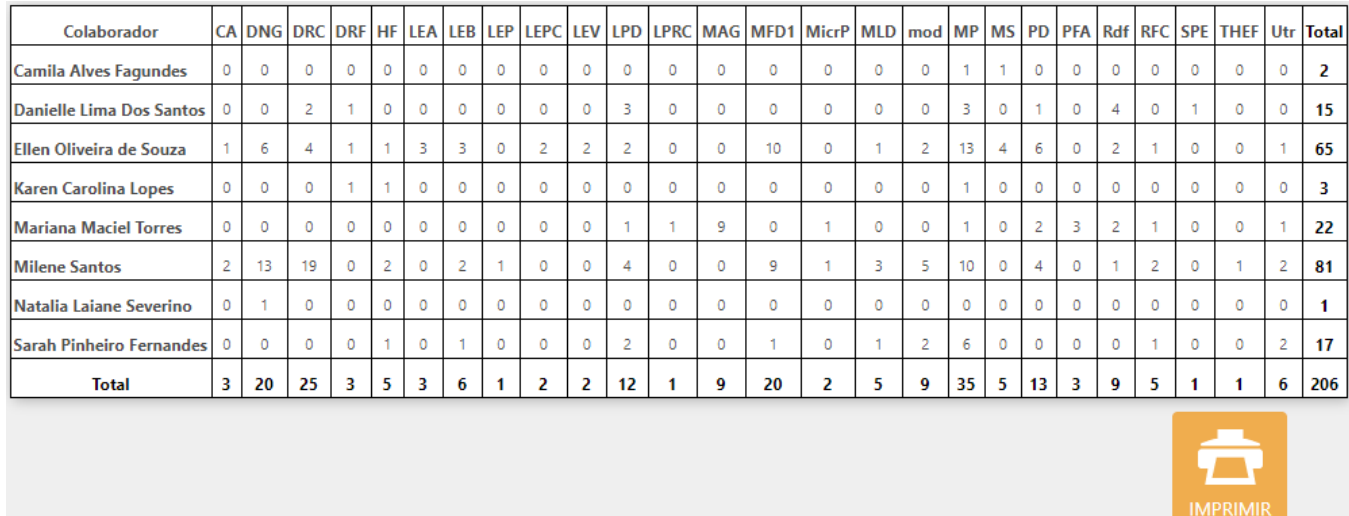

Resultados da pesquisa

Ao final da página será possível imprimir o relatório.